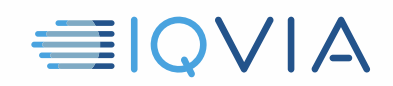

# **TPA PROGRAM HILFREICHE HINWEISE** *Verhindern Sie die Offenlegung von IQVIA-Daten*

IQVIA möchte Ideen teilen, die andere Anbieter als nützlich erachtet haben, um die Einschränkungen und Verpflichtungen des IQVIA *Third Party Access Limited-Lizenzvereinbarung* einzuhalten. Die Anbieter müssen alle angemessenen Maßnahmen ergreifen, um IQVIA-Daten vor unbefugter Verwendung, Zugriff oder Offenlegung, Veruntreuung oder Missbrauch zu schützen. Die Verhinderung einer unangemessenen Offenlegung von IQVIA-Daten ist ein Schritt zur Einhaltung der Vorschriften. Im Folgenden finden Sie einige Hinweise, die Ihnen dabei helfen sollen.

### **Identifizieren Sie IQVIA-Daten**

- IQVIA-Daten umfassen die ursprünglichen IQVIA-Daten. d.h. auch das Marktforschungsangebot
- Es enthält auch alle Informationen, die direkt oder indirekt aus den ursprünglichen IQVIA-Daten stammen

#### **Behandeln Sie IQVIA-Daten als vertraulich**

- Geben Sie IQVIA-Daten nicht an Personen oder Organisationen weiter, es sei denn, dies wurde ausdrücklich von IQVIA genehmigt
- Verwenden Sie mindestens die gleiche Sorgfalt, die der Anbieter zum Schutz seiner eigenen vertraulichen Informationen verwendet
- Beschränken Sie die Offenlegung von IQVIA-Daten auf Partner, die gemäß der TPA-Vereinbarung ordnungsgemäß als Zulässige Lieferanten-Partner ausgewiesen sind

#### **Datenschutz / Informationssicherheit**

- Beachten Sie alle geltenden Gesetze zum Datenschutz
- Verwenden Sie angemessene Cybersicherheitspraktiken, um den unbefugten Zugriff auf IQVIA-Daten zu verhindern

#### **Untersuchen und Benachrichtigen Sie IQVIA über jede Nichteinhaltung oder Verletzung**

- Schulen Sie Ihre autorisierten Benutzer effektiv über die Verpflichtungen des Anbieters gemäß der TPA-Vereinbarung
- Setzen Sie wirksame Methoden ein, um die Nichteinhaltung der TPA-Vereinbarung zu überwachen und festzustellen
- prüfen Sie unverzüglich alle Umstände, bei denen der Verdacht besteht, dass sie nicht mit der TPA-Vereinbarung übereinstimmen
- Benachrichtigen Sie IQVIA innerhalb eines Werktages ab dem Tag, an dem der Anbieter Kenntnis von einer unzulässigen Verwendung oder unbefugten Offenlegung von IQVIA-Daten erlangt

Hilfreiche Hinweise zum TPA-Programm, Verhinderung der Offenlegung von IQVIA-Daten, V1 04-15-2019

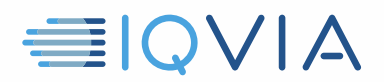

## **Weitere Informationen finden Sie in der Third Party Access Limited-Lizenzvereinbarung**

Verweisen Sie im Zweifelsfall auf die IQVIA- Third Party Access Limited- Lizenzvereinbarung. Es ist das entscheidende Dokument. Diese nützlichen Hinweise dienen nur als Leitfaden und ändern nichts an den rechtlichen Verpflichtungen, die der Anbieter möglicherweise aus der Vereinbarung hat.

Hilfreiche Hinweise zum TPA-Programm, Verhinderung der Offenlegung von IQVIA-Daten, V1 04-15-2019